# **1Z0-074Q&As**

Upgrade Oracle DBA 11g or 12c to 12c R2

### **Pass Oracle 1Z0-074 Exam with 100% Guarantee**

Free Download Real Questions & Answers **PDF** and **VCE** file from:

**https://www.leads4pass.com/1z0-074.html**

100% Passing Guarantee 100% Money Back Assurance

Following Questions and Answers are all new published by Oracle Official Exam Center

**C** Instant Download After Purchase

**83 100% Money Back Guarantee** 

365 Days Free Update

**Leads4Pass** 

800,000+ Satisfied Customers

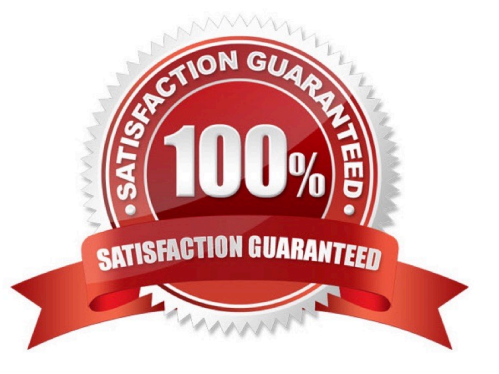

## **Leads4Pass**

#### **QUESTION 1**

Identify a situation where performance profiles can be used for application containers.

A. to specify the total number of parallel execution servers available

B. to specify the maximum time, in seconds, that a parallel statement can wait in the parallel statement queue before it is timed out

C. to specify the maximum percentage of the parallel execution server pool that a particular application container can use

D. to enforce a limit on the number of I/OS issued per second

E. to enforce a limit on I/O throughput per second

Correct Answer: A

### **QUESTION 2**

In which four situations does the RMAN DUPLICATE command use the "pull" method? (Choose four.)

- A. when the USING BACKUPSET clause is used
- B. when the SET ENCRYPTION clause is added before the DUPLICATE command
- C. when the SECTION SIZE clause is used
- D. when the number of auxiliary channels allocated is less than the number of target channels allocated
- E. when the USING COMPRESSED BACKUPSET clause is used
- F. when no auxiliary channels are allocated
- G. when IMAGE COPIES are used for the DUPLICATE operation

Correct Answer: ACDE

Reference: https://docs.oracle.com/database/121/BRADV/rcmdupdb.htm#BRADV299

#### **QUESTION 3**

USER1 is an OS user with the password oracle and is only a member of the oinstall group. In the ORCL database, the OS\_AUTHEN\_PREFIX value is ops\$.

Examine these commands executed by the DBA:

SQL> CREATE USER ops\$user1 IDENTIFIED externally;

SQL> GRANT create session TO ops\$user1;

How can USER1 be given the SYSRAC privilege?

A. Make User1 a member of the OSDBA group in Linux or the ORA\_%HOMENAME%\_SYSDBA group in Windows only.

B. Grant SYSRAC to user1.

C. Grant SYSRAC to ops\$user1.

**Leads4Pass** 

D. Make USER1 a member of the OSRACDBA group in Linux or the ORA\_%HOMENAME%\_SYSRAC group in Windows.

E. Grant SYSDBA to ops\$user1

Correct Answer: C

#### **QUESTION 4**

You plan to execute this command:

CREATE TABLE sales

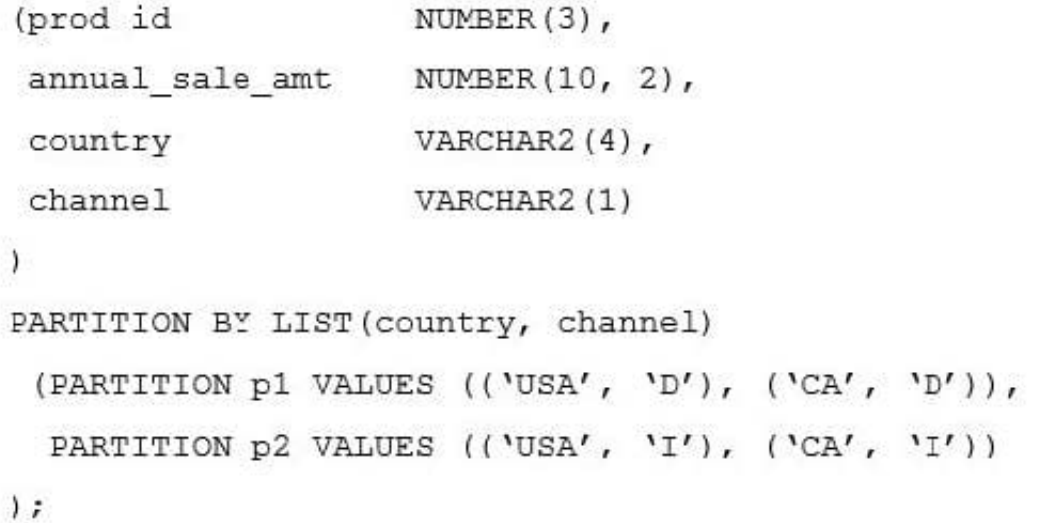

Which statement is true and why?

A. It creates partitions P1 and P2 where COUNTRY is a single column partition key and CHANNEL is a subpartition key.

B. It returns an error because only one set of multiple values can be specified for each partition.

C. It returns an error because only a single column key can be used for a list-partitioned table.

D. It returns an error because the AUTOMATIC option must be specified.

E. It creates partitions P1 and P2 where COUNTRY and CHANNEL are multi-column partition keys.

Correct Answer: E

#### **QUESTION 5**

In your CDB1 container database, the DB\_CREATE\_FILE\_DEST parameter is set to `/u01/app/oracle/

oradata\\'.

CDB1 has an application container called REGIONS\_APP.

There are no seeds for REGIONS\_APP and there are no other application containers.

You plan to execute this command.

CREATE PLUGGABLE DATABASE AS SEED ADMIN USER seed\_adm IDENTIFIED BY admin\_123;

What must you do for the command to execute successfully?

- A. Set the current container to REGIONS\_APP
- B. Set the current container to CDB1
- C. Add the FILE\_NAME\_CONVERT clause to the command
- D. Add the CREATE\_FILE\_DEST clause to the command
- E. Set the PDB\_FILE\_NAME\_CONVERT parameter to `/u01/app/oracle/oradata\\'

Correct Answer: E

[Latest 1Z0-074 Dumps](https://www.leads4pass.com/1z0-074.html) [1Z0-074 VCE Dumps](https://www.leads4pass.com/1z0-074.html) [1Z0-074 Study Guide](https://www.leads4pass.com/1z0-074.html)